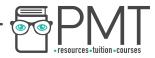

### WJEC England Biology A-level

### SP C1 05 - Sampling Techniques Flashcards

This work by PMT Education is licensed under CC BY-NC-ND 4.0

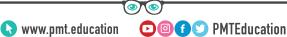

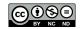

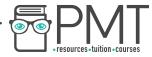

### List 3 abiotic factors.

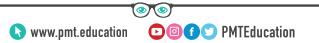

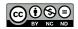

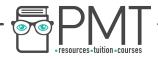

#### List 3 abiotic factors.

- Light intensity Humidity
- Temperature

Wind speed

Water supply

Day length

Nutrient supply

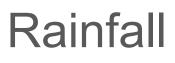

▶ Image: PMTEducation

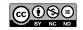

Note: New Web Strain Note: New York, New York, Ne

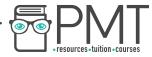

### List 3 biotic factors.

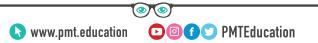

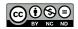

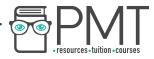

### List 3 biotic factors.

### **Competition for resources**

### Predation

### Disease

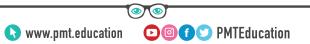

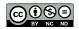

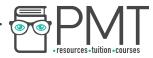

### How is percentage cover calculated?

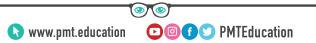

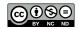

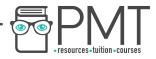

#### How is percentage cover calculated?

Use a quadrat with squares. Count how many squares the required species is present in. Only count a square is more than half of the square is covered.

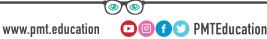

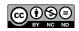

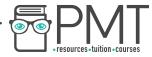

## Outline the procedure to random sampling at 2 different sites.

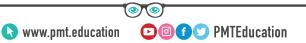

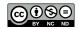

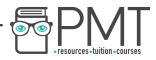

### Outline the procedure to random sampling at 2 different sites.

- 1. Choose an area to take samples from. Use a random number generator to generate 20 sets of random coordinates.
- 2. Use two tape measures to create a set of axes off which coordinates can be read.
- 3. Place the quadrat at each of the coordinates, placing the bottom left corner on the coordinate every time. Record the percentage cover for the chosen species.
- 4. After sampling at all 20 coordinates, repeat steps 1-3 at another different site.

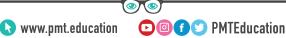

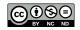

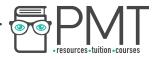

## How can the results from the 2 sites be tested?

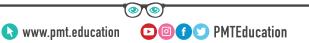

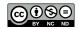

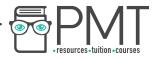

#### How can the results from the 2 sites be tested?

## Use a statistical test - T test, which compares 2 means.

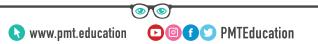

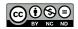

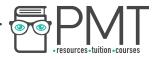

## In which type of area is the appropriate sampling method a transect?

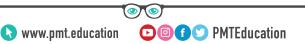

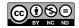

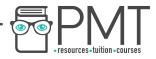

### In which type of area is the appropriate sampling method a transect?

## A site where there is a clear ecological gradient.

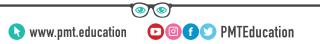

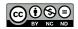

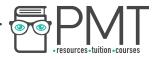

## Outline the procedure to sampling using a transect.

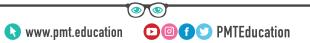

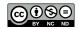

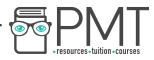

#### Outline the procedure to sampling using a transect.

- 1. Lay a tape measure along the ecological gradient.
- 2. Place a quadrat at the 0m mark and count the number of organisms, or find percentage coverage. Also take a measurement of the independent variable at the site, eg. light intensity.
- 3. Repeat step 2, placing the quadrat every 2 metres down the transect to take samples until you have taken 10 along the 20m line.
- 4. Repeat steps 1-3 in different areas at the site with the same environmental gradient being investigated.

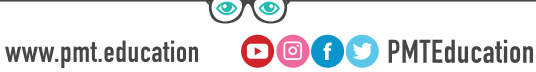

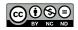

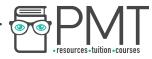

# Which statistical test is suitable for correlating the results from a transect line?

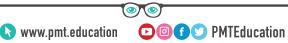

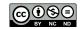

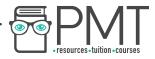

### Which statistical test is suitable for correlating the results from a transect line?

Spearman's Rank Coefficient.

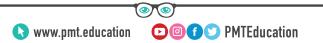

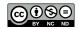